> Romaric DAVID

[Bibliographie](#page-1-0)

[Concepts de](#page-1-0) base de Python

A l'origine du ` monde (des numériciens) : [les tableaux en](#page-4-0) Python [Numpy](#page-8-0) [Fonctionnement](#page-10-0) de f2py

[Matplotlib](#page-14-0)

[Modules](#page-17-0) python

<span id="page-0-0"></span>**[Structuration](#page-18-0)** des modules

### Python en calcul scientifique

Romaric DAVID

Ecole d'Automne Informatique Scientifique 1er Octobre 2008

**KORK EX KEY KEY KORA** 

## Plan

モロン 不得 メモン スラン・モー

 $2Q$ 

#### Python en calcul [scientifique](#page-0-0)

Romaric DAVID

#### [Bibliographie](#page-1-0)

#### [Concepts de](#page-1-0) base de Python

A l'origine du ` monde (des numériciens) : [les tableaux en](#page-4-0) **P**ython [Numpy](#page-8-0) [Fonctionnement](#page-10-0) de f2py

[Matplotlib](#page-14-0)

[Modules](#page-17-0) python

<span id="page-1-0"></span>**[Structuration](#page-18-0)** des modules

### **1** [Concepts de base de Python](#page-1-0)

**2** À l'origine du monde (des numériciens) : les tableaux en [Python](#page-4-0) [Numpy](#page-8-0)

[Fonctionnement de f2py](#page-10-0)

**3** [Matplotlib](#page-14-0)

4 [Modules python](#page-17-0)

**6** [Structuration des modules](#page-18-0)

> Romaric DAVID

#### **[Bibliographie](#page-1-0)**

[Concepts de](#page-1-0) base de Python

A l'origine du ` monde (des numériciens) : [les tableaux en](#page-4-0) **P**ython [Numpy](#page-8-0) [Fonctionnement](#page-10-0) de f2py

[Matplotlib](#page-14-0)

[Modules](#page-17-0) python

**[Structuration](#page-18-0)** 

## Quelques caractéristiques de Python I

- Langage interprété  $\Rightarrow$  portabilité du code : il suffit d'avoir un interpréteur (Python dans notre cas) sur la machine
- réduction de la durée du cycle de développement par suppression de la phase de compilation.

Python est concu pour inciter le programmeur à écrire des programmes clairs, documentés, et concis. Mais encore. . .

- Programmes clairs : l'indentation est obligatoire en Python.
- Fonctions documentées : docstring, une chaîne de caractères décrivant le fonctionnement de la fonction ;

**AD A REAKEN E VAN** 

> Romaric DAVID

#### **[Bibliographie](#page-1-0)**

#### [Concepts de](#page-1-0) base de Python

A l'origine du ` monde (des numériciens) : [les tableaux en](#page-4-0) **P**ython [Numpy](#page-8-0) [Fonctionnement](#page-10-0) de f2py

[Matplotlib](#page-14-0)

[Modules](#page-17-0) python

<span id="page-3-0"></span>**[Structuration](#page-18-0)** 

## Quelques caractéristiques de Python II

**AD A REAKEN E VAN** 

- Concis : le nombre important de structures de données déjà existantes permet de se concentrer sur l'algorithme du programme à résoudre.
- Langage qui a plu à la communauté numérique

#### Romaric DAVID

#### [Bibliographie](#page-1-0)

[Concepts de](#page-1-0) base de Python

A l'origine du ` monde (des numériciens) : [les tableaux en](#page-4-0) Python [Numpy](#page-8-0)

[Fonctionnement](#page-10-0) de f2py

[Matplotlib](#page-14-0)

[Modules](#page-17-0) python

<span id="page-4-0"></span>**[Structuration](#page-18-0)** des modules

# **2** À l'origine du monde (des numériciens) : les tableaux en

### [Python](#page-4-0) [Numpy](#page-8-0) [Fonctionnement de f2py](#page-10-0)

**1** [Concepts de base de Python](#page-1-0)

3 [Matplotlib](#page-14-0)

4 [Modules python](#page-17-0)

**5** [Structuration des modules](#page-18-0)

## Plan

 $\exists$  (  $\exists$  ) (  $\exists$  ) (  $\exists$  ) (  $\exists$  )

 $2Q$ 

#### Romaric DAVID

**[Bibliographie](#page-1-0)** 

[Concepts de](#page-1-0) base de Python

A l'origine du ` monde (des numériciens) : [les tableaux en](#page-4-0) Python

[Numpy](#page-8-0) [Fonctionnement](#page-10-0) de f2py

[Matplotlib](#page-14-0)

[Modules](#page-17-0) python

<span id="page-5-0"></span>**[Structuration](#page-18-0)** 

## Tableaux en python I

Python bien diffusé dans la communauté "numérique", en raison de ces modules permettant l'utilisation de grands talbeaux et d'opérations math courantes et facilement accessibles

- Module <array> du langage
- Tableaux Contigus
- Typecode définissant le type de données
- Pas d'opérations math !!!
- Extension numpy
- Tableaux contigus
- Opérations math (FFT, Algebre lineaire, générateurs aléatoires)
- Utilisation routines optimisées d[u s](#page-4-0)[yst](#page-6-0)è[m](#page-5-0)[e](#page-4-0) [s](#page-3-0)[i](#page-4-0) [p](#page-7-0)[r](#page-8-0)ése[n](#page-13-0)[t](#page-14-0)[es](#page-0-0) A DIA K F K E A E A K FH K K H K K K K K K K K K K

> Romaric DAVID

[Bibliographie](#page-1-0)

[Concepts de](#page-1-0) base de Python

A l'origine du ` monde (des numériciens) : [les tableaux en](#page-4-0) Python [Numpy](#page-8-0) [Fonctionnement](#page-10-0) de f2py

[Matplotlib](#page-14-0)

[Modules](#page-17-0) python

<span id="page-6-0"></span>**[Structuration](#page-18-0)** des modules

## Tableaux en python II

**KOD KARD KED KED E VOQO** 

Structure en mémoire d'un tableau numpy (emprunté à Konrad Hinsen, CNRS, Orléans) :

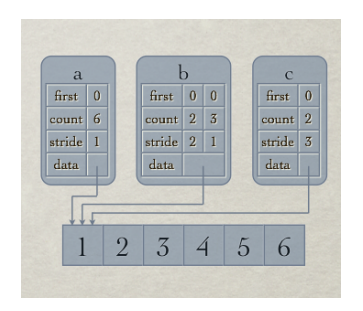

• Exemple de code

#### Romaric DAVID

**[Bibliographie](#page-1-0)** 

[Concepts de](#page-1-0) base de Python

A l'origine du ` monde (des numériciens) : [les tableaux en](#page-4-0) Python [Numpy](#page-8-0) **[Fonctionnement](#page-10-0)** de f2py

[Matplotlib](#page-14-0)

[Modules](#page-17-0) python

<span id="page-7-0"></span>**[Structuration](#page-18-0)** des modules

### $>>$  import numpy  $>>\$  a=numpy.zeros  $((3, 4),$ dtype='f')  $\gg$  a  $array([ 0., 0., 0., 0., 0. ]$ [ 0 . , 0 . , 0 . , 0 . ] ,  $[0.0, 0.0, 0.0, 0.0]$ , dtype=float 32

Fichier [Exemples/Numpy/first](Exemples/Numpy/first_numpy_array) numpy array

**AD A REAKEN E VAN** 

Tableaux en python III

#### Romaric DAVID

#### **[Bibliographie](#page-1-0)**

- [Concepts de](#page-1-0) base de Python
- A l'origine du ` monde (des numériciens) : [les tableaux en](#page-4-0) Python

#### [Numpy](#page-8-0)

- [Fonctionnement](#page-10-0) de f2py
- [Matplotlib](#page-14-0)
- [Modules](#page-17-0) python
- <span id="page-8-0"></span>**[Structuration](#page-18-0)** des modules

### More on numpy I

**AD A REAKEN E VAN** 

### Comment est construit numpy ?

- Noyaux de calculs C/Fortran
- Interfacés avec python
- Python utilisé comme driver  $(+)$  standardistion des appels aux fonctions)

> Romaric DAVID

**[Bibliographie](#page-1-0)** 

[Concepts de](#page-1-0) base de Python

A l'origine du ` monde (des numériciens) : [les tableaux en](#page-4-0) **P**ython

[Numpy](#page-8-0) [Fonctionnement](#page-10-0) de f2py

[Matplotlib](#page-14-0)

[Modules](#page-17-0) python

**[Structuration](#page-18-0)** 

## Une application de numpy : f2py

- f $2p$ y : automatisation interfaçage Python / Fortran
- Définition (assistée) d'une interface (entrées, sorties)
- Compilation automatique d'un *wrapper*, depuis un fichier source fortran ou depuis une bibliothèque
- Utilisation de ce wrapper comme d'un nouveau module Python

**AD A REAKEN E VAN** 

> Romaric DAVID

**[Bibliographie](#page-1-0)** 

[Concepts de](#page-1-0) base de Python

A l'origine du ` monde (des numériciens) : [les tableaux en](#page-4-0) **P**ython [Numpy](#page-8-0)

[Fonctionnement](#page-10-0) de f2py

[Matplotlib](#page-14-0)

[Modules](#page-17-0) python

<span id="page-10-0"></span>**[Structuration](#page-18-0)** 

## Fonctionnement de f2py I

Intéret du fichier d'interfacage :

- Squelette construit par f2py
- Non intrusion dans le code ...)
- Directives (commentaires) possibles dans le fichier source Conséquences sur la lisibilité du code :
	- Permet d'indiquer explicitement quels sont les opérandes de sortie et d'entrée (pas toujours très clair en Fortran...)
	- résultat = fonction(opérande1, opérande2, ...
	- Dépend de la spécification des variables (intent)

### Syntaxe des intent

- $\bullet$  intent(in) : variable d'entree dans la procédure
- $\bullet$  intent(out) : variable de sortie. Sera récupérée comme résultat dans le code python

**AD A REAKEN E VAN** 

> Romaric DAVID

**[Bibliographie](#page-1-0)** 

[Concepts de](#page-1-0) base de Python

A l'origine du ` monde (des numériciens) : [les tableaux en](#page-4-0) **P**ython [Numpy](#page-8-0)

[Fonctionnement](#page-10-0) de f2py

[Matplotlib](#page-14-0)

[Modules](#page-17-0) python

**[Structuration](#page-18-0)** 

## Fonctionnement de f2py II

**AD A REAKEN E VAN** 

- intent(copy) : la valeur de la variable d'origine sera conservée
- intent(overwrite) : la valeur de la variable d'origine n'est pas recopiée avant utilisation  $\Rightarrow$  ecrasée par celle de la valeur de sortie. Utile pour éviter de copier. Fonctionnement par defaut

Le principe de fonctionnement général est représenté ci-dessous :

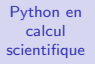

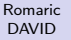

**[Bibliographie](#page-1-0)** 

[Concepts de](#page-1-0) base de Python

A l'origine du ` monde (des numériciens) : [les tableaux en](#page-4-0) Python [Numpy](#page-8-0) [Fonctionnement](#page-10-0)

de f2py

[Matplotlib](#page-14-0)

[Modules](#page-17-0) python

**[Structuration](#page-18-0)** des modules

### Fonctionnement de f2py III

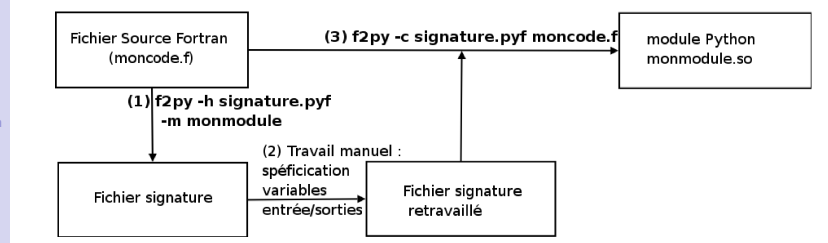

Fig.: Principe de fonctionnement de f2py

**KOD KARD KED KED E VOQO** 

Romaric DAVID

**[Bibliographie](#page-1-0)** 

[Concepts de](#page-1-0) base de Python

A l'origine du ` monde (des numériciens) : [les tableaux en](#page-4-0) **P**ython [Numpy](#page-8-0)

[Fonctionnement](#page-10-0) de f2py

[Matplotlib](#page-14-0)

[Modules](#page-17-0) python

<span id="page-13-0"></span>**[Structuration](#page-18-0)** 

## $f2p$ y : dernières remarques

Caractéristiques principales :

- Du petit exemple aux grosses bibliothèques
- Interfaçage de code C également
- Limitations : Types dérivés Fortran 90
- Autre générateur d'interfaces : Forthon

Quelles fonctions wrapper avec f2py ?

- les routines de calcul consommatrices en temps, du coeur du problème
- les routines d'E/S en Fortran (joke)

Dans un code couplé python/fortran, python est chargé du housekeeping (allant jusqu'au pré/post traitement), fortran du calcul "dur". En fortran, penser fonctions plutot que code complet.

#### Romaric DAVID

#### [Bibliographie](#page-1-0)

[Concepts de](#page-1-0) base de Python

A l'origine du ` monde (des numériciens) : [les tableaux en](#page-4-0) **P**ython [Numpy](#page-8-0) [Fonctionnement](#page-10-0) de f2py

#### [Matplotlib](#page-14-0)

[Modules](#page-17-0) python

<span id="page-14-0"></span>**[Structuration](#page-18-0)** des modules

### **1** [Concepts de base de Python](#page-1-0)

**2** À l'origine du monde (des numériciens) : les tableaux en [Python](#page-4-0) [Numpy](#page-8-0) [Fonctionnement de f2py](#page-10-0)

### **3** [Matplotlib](#page-14-0)

4 [Modules python](#page-17-0)

**6** [Structuration des modules](#page-18-0)

## Plan

モニ マ イ ラ マ ス ラ マ ラ メ コ メ

 $2Q$ 

> Romaric DAVID

**[Bibliographie](#page-1-0)** 

[Concepts de](#page-1-0) base de Python

A l'origine du ` monde (des numériciens) : [les tableaux en](#page-4-0) Python [Numpy](#page-8-0) [Fonctionnement](#page-10-0) de f2py

**[Matplotlib](#page-14-0)** 

[Modules](#page-17-0) python

**[Structuration](#page-18-0)** des modules

### Matplotlib : Un tracé simple I

Voici le code du sinus :

### from pylab import  $*$

 $\#$  Definition de la serie de donnees en x : de  $0$  $t = \text{orange}(0.0, 2.0, 0.01)$ 

```
\# Courant alternatif parfait
s = 230 * sin(2 * pi * t)# Plot absisces, ordonnees
subplot(211)plot(t, s)title (r'\\Pi = 3.14 \ \ _ _ sin (2 \ \ times \\cquad \ omega \test ) \
```
**KORK EX KEY KEY KORA** 

s u b p l o t (212)

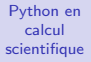

Romaric DAVID

#### **[Bibliographie](#page-1-0)**

[Concepts de](#page-1-0) base de Python

```
A l'origine du `
monde (des
numériciens) :
les tableaux en
Python
Numpy
Fonctionnement
de f2py
```
#### **[Matplotlib](#page-14-0)**

[Modules](#page-17-0) python

**[Structuration](#page-18-0)** des modules

### Matplotlib : Un tracé simple II

```
n, h, p=h ist (s)plot(t)title (r'Histogramme')
s a v e fig ('sinus . pdf')
show ( )
```
Fichier <Exemples/Matplotlib/sinus.py>

**KORK ERKER ER AGA** 

Romaric DAVID

[Bibliographie](#page-1-0)

[Concepts de](#page-1-0) base de Python

A l'origine du ` monde (des numériciens) : [les tableaux en](#page-4-0) Python [Numpy](#page-8-0) [Fonctionnement](#page-10-0) de f2py

#### [Matplotlib](#page-14-0)

[Modules](#page-17-0) python

<span id="page-17-0"></span>**[Structuration](#page-18-0)** des modules

### Matplotlib : Un tracé simple III

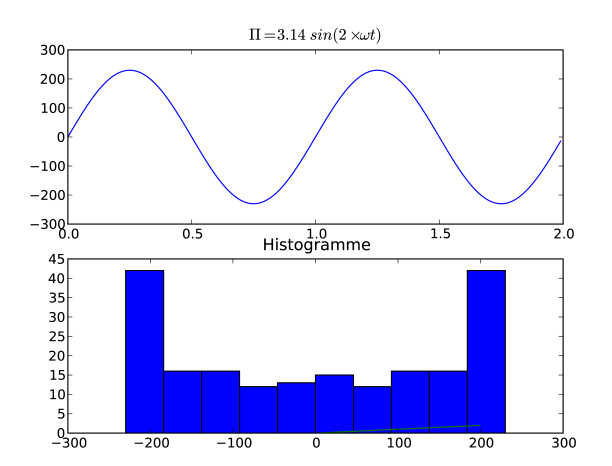

 $2990$ 

#### Romaric DAVID

#### [Bibliographie](#page-1-0)

- [Concepts de](#page-1-0) base de Python
- A l'origine du ` monde (des numériciens) : [les tableaux en](#page-4-0) **P**ython [Numpy](#page-8-0) [Fonctionnement](#page-10-0) de f2py

#### [Matplotlib](#page-14-0)

#### [Modules](#page-17-0) python

<span id="page-18-0"></span>**[Structuration](#page-18-0)** des modules

### **1** [Concepts de base de Python](#page-1-0)

**2** À l'origine du monde (des numériciens) : les tableaux en [Python](#page-4-0) [Numpy](#page-8-0) [Fonctionnement de f2py](#page-10-0)

**3** [Matplotlib](#page-14-0)

### 4 [Modules python](#page-17-0)

**6** [Structuration des modules](#page-18-0)

## Plan

モニット イランド・ミンド (量)

 $2Q$ 

#### Romaric DAVID

#### [Bibliographie](#page-1-0)

[Concepts de](#page-1-0) base de Python

A l'origine du ` monde (des numériciens) : [les tableaux en](#page-4-0) **P**ython [Numpy](#page-8-0) [Fonctionnement](#page-10-0) de f2py

[Matplotlib](#page-14-0)

[Modules](#page-17-0) python

**[Structuration](#page-18-0)** des modules

### **1** [Concepts de base de Python](#page-1-0)

À l'origine du monde (des numériciens) : les tableaux en [Python](#page-4-0) [Numpy](#page-8-0) [Fonctionnement de f2py](#page-10-0)

**3** [Matplotlib](#page-14-0)

4 [Modules python](#page-17-0)

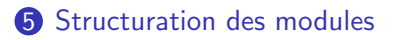

## Plan

モニット イランド・ミンド (量)  $2Q$ 

> Romaric DAVID

**[Bibliographie](#page-1-0)** 

[Concepts de](#page-1-0) base de Python

A l'origine du ` monde (des numériciens) : [les tableaux en](#page-4-0) **P**ython [Numpy](#page-8-0) [Fonctionnement](#page-10-0) de f2py

[Matplotlib](#page-14-0)

[Modules](#page-17-0) python

<span id="page-20-0"></span>**[Structuration](#page-18-0)** des modules

### Forme que peut prendre un module

- un fichier <mod.so> (cas que nous avons vu jusqu'à présent)
- un fichier <mod.py>
- un répertoire <mod> contenant obligatoirement un fichier  $\frac{1}{2}$ [init.py](__init.py__)  $\frac{1}{2}$  qui sera interprété. Ce répertoire est prioritaire sur le fichier. S'il est présent, le fichier <mod.py> sera ignoré.

**AD A REAKEN E VAN** 

⇒ Une variable ou un fonction v d'un module m sera référencée par m.v.

Romaric DAVID

**[Bibliographie](#page-1-0)** 

[Concepts de](#page-1-0) base de Python

A l'origine du ` monde (des numériciens) : [les tableaux en](#page-4-0) Python [Numpy](#page-8-0) [Fonctionnement](#page-10-0) de f2py

[Matplotlib](#page-14-0)

[Modules](#page-17-0) python

**[Structuration](#page-18-0)** des modules

### Une hierarchie volontairement complexe. . .

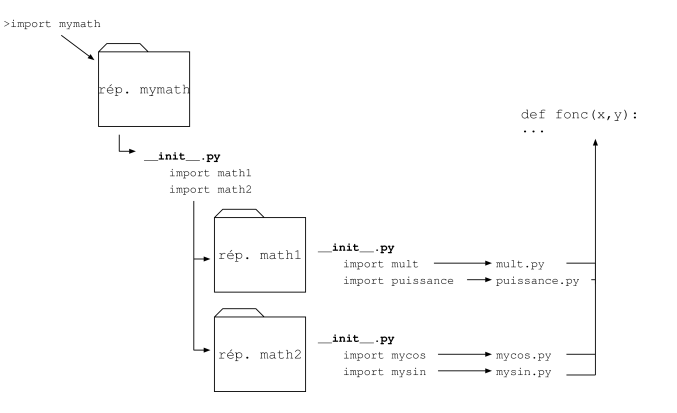

FIG.: Hiérarchie de modules

**KOD KARD KED KED E VOQO**